# 2006 Instructions for Schedule D

than from casualty or theft) of property property held mainly for sale to customers. For more information on basis, see page used in a trade or business and capital as  $\bullet$  Depreciable property used in your D-7 and these p

other than inventory or property held pri-<br>
marily for sale to customers in the ordinary<br>
course of your trade or business.<br>
Convenients literary musical or artis-<br>
Convenients literary musical or artis-<br>
Dub 564 Mutual Fu

held in connection with your trading busi-<br>
held in connection with your trading busi-<br>
mark-to-market election. See Traders in<br>
Securities on page D-3.<br> **Securities** of page D-3.<br> **Securities** of page D-3.<br> **Securities** o

changes. A like-kind exchange occurs

- Use Schedule D (Form 1040) to report the following.<br>• The sale or exchange of a capital asset (defined on this page) not reported on another form or schedule.
- and Losses Gains from involuntary conversions (other than from casualty or theft) of capital assets not held for business or profit.

• Capital gain distributions not reported directly on Form 1040, line 13, or Form 1040NR, line 14.

• Nonbusiness bad debts.

**Additional information.** See Pub. 544 and Pub. 550 for more details. For a comprehensive filled-in example of Schedule D, see Pub. 550.

when you exchange business or investment • Certain hedging transactions entered property for property of a like kind. In the normal course of your trade or

Most property you own and use for per-<br>**Other Forms You May Have** sonal purposes, pleasure, or investment is a **Basis and Recordkeeping To File**<br>
capital asset. For example, your house, fur-<br>
Les Form 4707 to grap the following niture, car, stocks, and bonds are capital as-<br>
property for tax purposes. You need to

ices performed in the ordinary course of d. Section 126 property. your trade or business or as an employee, or depreciation, nondividend distributions on 2. The involuntary conversion (other from the sale of stock in trade or other stock, and stock splits.<br>
2. The involuntary conversion (other property held mainly for sale to customers. For more information

used in a trade or business and capital as-<br>sets held for business or profit.<br>trade or business, even if it is fully depreci-<br> $\bullet$  Pub 551 Basis of Ass sets held for business or profit. trade or business, even if it is fully depreci-<br>3. The disposition of noncapital assets ated.

The vector of your trade or business.<br>
4. Ordinary loss on the sale, exchange, the compositions, letters or memoranda, or<br>  $\frac{1}{2}$  are vector did not keep records to de 4. Ordinary loss on the sale, exchange, tic compositions, letters or memoranda, or<br>or worthlessness of small business invest-<br>ment company (section 1242) stock. Sonal efforts; (b) prepared or produced for<br>5. Ordinary loss or worthlessness of small business (section similar property); or (c) that you received The IRS partners with compa-<br>1244) stock. 1244) stock. from someone who created them or for nies that offer Schedule D<br>6. Ordinary cain at less an equalities whom they were created as mentioned in software that can import trades 6. Ordinary gain or loss on securities whom they were created, as mentioned in software that can import trades held in connection with your trading busi-<br>held in connection with your trading busi-<br>(a) or (b), in a way (suc

Use Form 4684 to report involuntary<br>
conversions of property due to casualty or<br>
the that you capital gains and losses ac-<br>
the that you got from someone who had re-<br>
Use Form 6781 to report gains and<br>
losses from section

Use Form 8824 to report like-kind ex-<br>unges. A like-kind exchange occurs tion  $1221(a)(6)$ .<br>unges. A like-kind exchange occurs tion  $1221(a)(6)$ .

**General Instructions** property for property of a like kind. into in the normal course of you<br>Section references are to the Internal Reve-<br>**Contained in the normal course of your trade or General Instruction** 

Section references are to the Internal Reve-<br> **Capital Asset •** Supplies regularly used in your trade or business.

Use Form 4797 to report the following.<br>
1. The sale or exchange of:<br>
2. The sale or exchange of:<br>
2. Use Form 4797 to report the following sets. A capital asset is any property held by<br>
2. The sale or exchange of:<br>
2. Use 1. The sale or other disposition of the prop-<br>
1. The sale or other disposition of the prop-<br>
2. Stephane or the sale or other disposition of the prop-<br>
2. Stephane or the sale or other disposition of the propa. Property used in a trade or business;<br>b. Depreciable and amortizable prop-<br>try; to unstandantly for sale to customers.<br>to customers. erty;<br>
c. Oil, gas, geothermal, or other mineral • Accounts or notes receivable for serv-<br>
reases to basis, such as the cost of im-<br>
reprety; and the cost of im-<br>
reprety; and decreases to basis, such as the cost of im-<br>
r

3. **•** Pub. 550, Investment Income and Ex-<br>• Real estate used in your trade or busi-<br>• penses (Including Capital Gains and

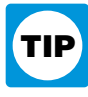

If you received capital gain distributions<br>
as a nominee (that is, they were paid to you<br>
but actually belong to someone else), report<br>
on line 18 beginning on page D-7. For details<br>
on unrecaptured section 1250 gain, see

**Test 1.** You owned and used the home as ital asset held for personal use is not deyour main home for 2 years or more during ductible. But if you had a loss from the sale • Certain real estate subdivided for sale the 5-year period ending on the date you or exchange of real estate held for personal that may be considered a capital asset. See sold or exchanged your home. use for which you received a Form 1099-S, section 1237.

If you disposed of property that you ac- **Test 2.** You have not sold or exchanged you must report the transaction on Schedquired by inheritance, report the disposition another main home during the 2-year pe- ule D even though the loss is not deductias a long-term gain or loss, regardless of riod ending on the date of the sale or ex- ble. For example, you have a loss on the how long you held the property. change of your home. sale of a vacation home that is not your

A nonbusiness bad debt must be treated<br>
as a short-term capital loss. See Pub. 550<br>
debt and how to enter it on Schedule D.<br> **Capital Gain Distributions**<br>
debt and how to enter it on Schedule D.<br>
debt and how to enter it o These distributions are paid by a mutual amount of gain you can exclude is reduced. **Capital Losses** 

fund (or other regulated investment com-<br>
pary) or real estate investment transform<br>
its net realized long-term capital gains. Dis-<br>
its net realized of process comparing and use in Test I<br>
its net realized short-term cap

that amount on line 4 of the 28% Rate Gain A sale or other disposition of an interest in A grantor and a fiduciary of a trust.<br>Worksheet on page D-8 if you complete a partnership may result in ordinary in A fiduciary and a Worksheet on page D-8 if you complete a partnership may result in ordinary in-<br>line 18 of Schedule D. come, collectibles gain (28% rate gain), or same trust.

**Sale Of YOUI HOME** of a capital asset held for personal use is a<br>
If you sold or exchanged your main home, capital gain. Report it on Schedule D, Part I and exchanges between related parties.<br>
do not report it on your tax do not report it on your tax return unless or Part II. However, if you converted If you disposed of (a) an asset used in an vour exclusion depreciable property to personal use, all or activity to which the at-risk rules ap your gain is more than your exclusion depreciable property to personal use, all or activity to which the at-risk rules apply or amount. Your exclusion amount is zero if: part of the gain on the sale or exchange of (b) any Annount. Your exclusion amount is zero if:<br>
and the gain on the sale or exchange of<br>
and the start property may have to be recaptured the air is a curvive of the start of the gain on the sale or exchange in which and prac

If there is an amount in box 2c, see Ex-<br>
clusion of Gain on Qualified Small Busi-<br>
mess (QSB) Stock on page D-4.<br>
If there is an amount in box 2d, include<br> **Partnership Interests**<br> **Partnership Interests**<br> **Partnership I** 

only one spouse needs to meet the owner-<br>ship requirement in Test 1). Loss from the sale or exchange of a cap-<br>**Example 1** Nou owned and used the home as it all asset held for personal use is not de. See Pub. 550.

erty to a more than 50% owned entity or to nary income. See section 1260. If any por- continuity and regularity.

nized on the transfer of property from an cooperative, if you elect to postpone gain each sale of securities (taking into account individual to a spouse or a former spouse if by purchasing qualified replacement property. the transfer is incident to a divorce. See erty. See Pub. 550. Ing or disposing or the securities) on Pub. 504. Cain or loss from the disposition of Schedule D or D-1 or on an attached state-

1986, is reported as a long-term capital loss stock or securities) at a loss and, within 30 D-1 or Form 4797, the gain or loss from the on Schedule D, but any gain is reported as days before or after the sale or dispositio

ported on Form 1040, line 9b, or Form securities,<br>
1040NR, line 10b, include extraordinary • Acquire substantially identical stock tion that applies to section 1256 contracts. 1040NR, line 10b, include extraordinary • Acquire substantially identical stock tion dividends, any loss on the sale or exchange or securities in a fully taxable trade, or dividends, any loss on the sale or exchange or securities in a fully taxable trade, or<br>of the stock is a long-term capital loss to the Enter into a contract or option to accepense that applies to investors does not

not be taken into account in determining Report a wash sale transaction on line 1 terest and other expenses between your gain or loss on certain dispositions of stock or 8. Enter the full amount of the (loss) in trading bu

actions. Gain in excess of the gain you the and not from dividends, interest, or including extensions) of the tax return for would have recognized if you had held a capital appreciation. would have recognized if you had held a capital appreciation. The year prior to the year for which the elecfinancial asset directly during the term of a • Your activity must be substantial. tion becomes effective. To be effective for

a trust of which you are a beneficiary. See<br>
transaction was open in any prior year, you<br> **FRA:** Can on the disposition of stock in any have to pay interest. See section<br>
interest charaction was open interpret and a may ha

ownership plan or eligible worker-owned<br>
In general, no gain or loss is recog-<br>
Like an investor, a trader must report<br>
Like an investor, a trader must report<br>
Like an investor, a trader must report<br>
Like an investor, a tr

• Any loss on the disposition of con-<br>verted wetland or highly erodible cropland<br>that is first used for farming after March 1,<br>1986, is reported as a long-term capital loss stock or securities) at a loss and, within 30<br>198

• Cash received in lieu of fractional stantially identical property (or contract or the A).<br>
shares of stock as a result of a stock split or option to acquire such property) is its cost<br>
stock dividend. See Pub. 550.<br>
• Mu

gain or loss on certain dispositions of stock<br>
in mutual funds if reinvestment rights were<br>
exercised. See Pub. 564.<br>
• The sale or exchange of S corporation<br>
stock or an interest in a trust held for more<br>
than 1 year, whi

• Gain on the sale of depreciable prop- derivative contract must be treated as ordi- • You must carry on the activity with

individual to a spouse or a former spouse if by purchasing qualified replacement prop-<br>the transfer is incident to a divorce. See erty. See Pub. 550. Pub. 504.<br>
• Gain or loss from the disposition of<br>
• Gain or loss from the disposition of<br>
• Gain or loss from the disposition of<br>
of a debt instrument generally are treated as<br>
received in exchange for the debt instru-<br> on Schedule D, but any gain is reported as days before or after the sale or disposition, disposition of securities is not taken into ordinary income on Form 4797. • If qualified dividends that you re-<br>
• Buy substantially identical stock or self-employment on Schedule SE. See the<br>
Instructions for Schedule SE for an excep-<br>
Instructions for Schedule SE for an excep-

The stock is a long-term capital loss to the<br>
extent of the extraordinary dividends. An<br>
extraordinary dividends is a dividend that<br>
equals or exceeds 10% (5% in the case of<br>
preferred stock) of your basis in the stock.<br>
T

• Mutual fund load charges, which may details on wash sales, see Pub. 550. will apply to those securities. Allocate in-

than 1 year, which may result in col-<br>lectibles gain (28% rate gain). See the in-<br>structions for line 18 beginning on page<br> $\begin{array}{ccc}\n & & A \text{ tracer may make an electron under sec-  
\ntion 475(f) to report all gains and losses  
\nfrom securities held in connection with a  
\ntrading business as ordinary income (or$ D-7.<br>
The Communities of the disposition of serversing on Figure 1. The Securities of the disposition of serversing and selling curities if you are enceptibles of the securities futures contracts. See Pub. 550.<br>
• Gain on • You must seek to profit from daily business day of the year. Generally, the election constructive ownership trans-<br>• Certain constructive ownership trans-<br>tions Gain in excess of the gain you ties and not from dividends, 2006, the election must have been made by If there is an amount in box 1b, include to the cash received. If you held the equity April 17, 2006 (April 18, 2006 if you lived that amount on line 11 of the Unrecaptured interest for more than 1 year, report the in Maine, Maryland, Massachusetts, New Section 1250 Gain Worksheet on page D-9 gain as a long-term capital gain on line 8. If<br>Hampshire, New York, Vermont, or the if you complete line 19 of Schedule D. you held the equity Hampshire, New York, Vermont, or the if you complete line 19 of Schedule D. you held the equity interest for 1 year or

comes effective, a trader reports all gains ness (QSB) Stock on this page. If the demutualization transaction does<br>and losses from securities held in connection of the demutual includes and include in the state of the demu and losses from securities held in connection. The state of there is an amount in box 1d, include<br>tion with the trading business, including series that amount on line 4 of the 28% Rate Gain<br>curities held at the end of the 4797. For details on making the Enter on Form 1040, line 70, or Form gain as a long-term capital gain on line 8. If<br>mark-to-market election for 2007, see Pub. 1040NR, line 64, the tax paid as shown in vou held the equity i

If you hold securities for investment, the paid. See Pub. 350 for details. **Exclusion of Gain on**<br>I must identify them as such in your rec-**Installment Sales** you must identify them as such in your rec-<br>
ords on the day you acquired them (for ex-<br>
ample, by holding the securities in a<br>
If you sold property (other than publicly<br>
(QSB) Stock

Leader date, you either buy substantially<br>
identical property and deliver it to the<br>
leader or deliver property that you held but<br>
did not want to transfer at the time of the<br>
did not want to transfer at the time of the<br>
d did not want to transfer at the time of the report the full amount of the gain on Sched-<br>sale. Usually, your holding period is the report the full amount of the gain on Sched-<br>amount of time you actually held the prop-<br>ule amount of time you actually held the prop-<br> $\frac{1}{10}$  wile D on a timely filed return (including ex-<br>erty eventually delivered to the lender to<br>the stock). So the year of the sale. If your erty eventually delivered to the lender to<br>close the short sale. However, your gain<br>when closing a short sale is short term if<br>when closing a short sale is short term if<br>make the election on an amended return when closing a short sale is short term if<br>when closing a short sale is short term if<br>frequenced reduced and the stock was issued,<br>you (a) held substantially identical property<br>for 1 year or less on the date of the short

District of Columbia). If there is an amount in box 1c, see Ex-<br>Starting with the year the election be-<br>comes effective, a trader reports all gains ness (OSB) Stock on this page. If the demutualization transaction does

mark-to-market election for 2007, see Pub. 1040NR, line 64, the tax paid as shown in you held the equity interest for 1 year or 550 or Rev. Proc. 99-17, 1999-1 C.B. 503. box 2 of Form 2439. Also check the box for less, rep 550 box 2 of Form 2439. Also check the box for less, report the gain as a short-term capital Form 2439. Add to the basis of your stock gain on line 1. Your holding period for the You can find Rev. Proc. 99-17 on page 52 Form 2439. Add to the basis of your stock gain on line 1. Your holding period for the of Internal Revenue Bulletin 1999-7 at the excess of the amount included in in-<br>www.irs.gov/pub/irs-irbs/irb99-07.pdf. come over the amount of the credit for the ceived the stock. www.irs.gov/pub/irs-irbs/irb99-07.pdf. come over the amount of the credit for the come over the stock.

Short Sales<br>
A short separate in a contract to sell property<br>
will received in 2006 from a sale made in and<br>
traded stocks or securities) at a gain and<br>
section 1202 allows for an exclusion of up<br>
lever the section 1202 al

a section 1256 contract but is a capital asset<br>
in your hands. If an option over uncheased the terst in the mutual company is considered<br>
expired, enter the expiration date in column to be zero.<br>
(c) and enter "EXPIRED" in Include on line 11 the amount from box 1a basis in the stock received is zero. Your conduct of one or more of of Form 2439. This represents your share of holding period for the new stock includes nesses (defined below), an the undistributed long-term capital gains of the period you held an equity interest in the c. The corporation was not a foreign the regulated investment company (includ- mutual company. If you received cash in corporation, DISC, former DISC, regulated ing a mutual fund) or real estate investment exchange for your equity interest, you must investment company, real estate investtrust. recognize a capital gain in an amount equal ment trust, REMIC, FASIT, cooperative, or

subsidiary that has made) a section 936 on which you reported the gain, enter in purchase other QSB stock during the election.<br>
column (a) "Section 1202 exclusion" and 60-day period that began on the date of the election. column (a) "Section 1202 exclusion" and 60-day period that began on the date of the

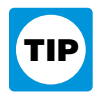

your gain if you meet the following addi-<br>tional requirements.<br>**Rollover of Gain From** 

pany) that sold QSB stock, to qualify for<br>the exclusion you must have held the inter-<br>est on the date the pass-through entity according to the sext of the year<br>quired the QSB stock and at all times<br>quired the QSB stock and quired the QSB stock and at all times<br>thereafter until the stock was sold. **Rollover of Gain From QSB** • This election does not apply to any<br>**Stock Finally Charles Charles Charles Charles Charles Charles Ch** 

the sale of QSB stock. Complete all col- D-4) that you held for more than 6 months, enterprise zone business.

business investment company pleting line 18 of Schedule D, enter as a met test 5b above. able exclusion on line 2 of the 28% Rate

not one of the following.<br>
• A business involving services per-<br>
• A business involving services per-<br>
• A business involving services per-<br>
formed in the fields of health, law, engi-<br>
2c, part or all of that gain (which • A business whose principal asset is the amount of your allowable exclusion as placement stock. Reduce the basis of the reputation or skill of one or more em-<br>a loss. If you are completing line 18 of replacement stock by ployees.<br>
• A banking, insurance, financing, leas-<br>
ing, investing, or similar business.<br>
• A farming business (including the<br>
• A farming business (including the<br>
<sup>→</sup> A farming business (including the<br>
<sup>→</sup> A farming busi

can be claimed. The claim of that gain (which is also included in box<br>
• A business of operating a hotel, motel,<br>
restaurant, or similar business.<br>
a) may be eligible for the section 1202 ex-<br>
clusion. In column (a) of li For more details about limits and addi-<br>name of the corporation whose stock was form.<br>For make the election, report the entire<br>nal requirements that may annly, see sold. In column (f), enter the amount of To make the elect For the election, report the entire<br>
tional requirements that may apply, see<br>
section 1202.<br> **Empowerment Zone Business**<br>
Stock<br>
You generally can exclude up to 60% of<br>
Note the Gain Worksheet on page D-8; if you<br>
section

stock in a corporation that qualified as an **stock.** If all payments are not received in If you sold a qualified empowerment zone<br>empowerment zone business during sub-<br>the year of sale, a sale of QSB stock that is<br>asset th Emprovement zone business during sub-<br>
stantially all of the time you held the stock and is epoch and is epoch that is<br>
2. You acquired the stock after Decem-<br>
ber 21, 2000.<br>
Let generally is treated as an installment<br>
ber Requirement 1 will still be met if the<br>corporation ceased to qualify after the<br>fraction by a fraction, the numerator<br>fraction ceased to qualify after the<br>origible gain to be<br>fraction, the numerator<br>fraction by a fraction, Experiment of that began on the date you<br>acquired the stock. However, the gain that the process of qualified empowerment zone assets<br>qualifies for the 60% exclusion cannot be the state of which is the total amount of eligi more than the gain you would have had if<br>you had sold the stock on the date the cor-<br>poration ceased to qualify.<br>For more information about empower-<br>ment zone businesses, see Pub. 954.<br>**Pass-Through Entities** allowable exc

Report on line 8 the entire gain realized on If you sold QSB stock (defined on page ble asset, that is not an integral part of an

a corporation that has made (or that has a umns as indicated. Directly below the line you may elect to postpone gain if you enter as a loss in column (f) the amount of sale. A pass-through entity also may make **SSBIC.** A specialized small the allowable exclusion. If you are com-<br>business investment company pleting line 18 of Schedule D, enter as a of the postponed gain applies to your share business investment company<br>(SSBIC) is treated as having positive number the amount of your allow-<br>met test 5b above.<br>able exclusion on line 2 of the 28% Rate interest in the entity for the entire period the **Qualified Business**<br>Cain Worksheet on page D-8; if you ex-<br>cluded 60% of the gain, enter  $\frac{2}{3}$  of the ex-<br>A qualified business is any business that is<br>clusion.<br>Clusion. A qualified business is any business that is clusion. The en-<br>
not one of the following.<br>  $\frac{1}{2}$  and you held an interest in the en-<br>  $\frac{1}{2}$  and you held an interest in the en-

• A business involving the production<br>of products for which percentage depletion<br>of that sain (which is also included in box 1c, part or all<br>of that sain (which is also included in box<br>date of your return (excluding extens

## 1. The stock you sold or exchanged was **Gain from an installment sale of QSB Empowerment Zone Assets**

Find the Cain Worksheet on page D-8; if you<br>the content property must qual-<br>tity (a partnership, S corporation, or mutual<br>fund or other regulated investment com-<br>fund or other regulated investment com-<br>fund or other regula

**From To Report Stock** and **Stock** attributable to real property, or an intangi-

• The District of Columbia enterprise • DC Zone partnership interest.<br>
ne is not treated as an empowerment • DC Zone business property zone is not treated as an empowerment **a** DC Zone business property.<br> **EXECUTION** *Ported to you for 2006 on* • DC Zone business property.<br> **EXECUTION** *Ported to you for 2006 on Forms 1099-B and 1099-S (or substitute* 

prise zone business during substantially all<br>of the time during which you held the stock<br>or partnership interest.<br>or partnership interest.<br>or partnership interest.<br>or partnership interest.<br>or partnership interest.<br>or partn

In column (a) and enter as a loss in column<br>
(f) the amount of gain included on Sched-<br>
ule D that you are electing to postpone. If<br>
you are reporting the sale directly on<br>
scribe the property as long as they are based<br>
Fi you are reporting the sale directly on scribe the property as long as they are based<br>Schedule D, line 8, use the line directly be-<br>low the directly be-<br>low the directly be-<br>low the directly be-<br>sale. If shown on Form 1099-

include on Schedule D. The exclusion ap-<br>
plies to an interest in, or property of, certain<br>
to substitute statements of schedule D. lines 2 and

- 
- 

Qualified empowerment zone assets<br>
are:<br>
250 applied to all depreciation rather than<br>
1. Tangible property, if:<br>
<sup>1</sup> Gain attributable to real property, or<br>
Column (b)—Date Acquired

a. You acquired the property after De-<br>
ember 21, 2000,<br>
part of a DC Zone business.<br>
and the asset. Use the trade date for stocks and

b. The original use of the property in the Gain from a related-party transaction. bonds traded on an exchange or b. The original use of the property in the Gain from a related-party transaction. bonds traded on an exchange

time that you held it, was in your enterprise<br>
2. Stock in a domestic corporation or a<br>
2. Stock in a domestic corporation or a<br>
2. Stock in a domestic corporation or a<br>
2. Stock in a domestic corporation or a<br>
active of t

**How to report.** Report the entire gain real-<br>ized from the sale as you otherwise would<br>without regard to the election. On Schedule<br>D, line 8, enter "Section 1397B Rollover" equired (see page D-2). Include these<br>in column

See section 1397B for more details.<br> **Exclusion of Gain From DC**<br> **Exclusion of Gain From DC**<br>
Section on a separate line of Schedule D. If<br>
you have more than five transactions to re-<br>
The Assets<br>
If From DC<br>
Section on a may be able to exclude the amount of quali-<br>fied capital gain that you would otherwise and in a similar format. Use as many You should not have received a Form<br>include on Schedule D. The exclusion ap-<br>Schedules D-1 or atta plies to an interest in, or property of, certain you need. Enter on Schedule D, lines 2 and action merely representing the return of businesses operating in the District of Co-9, the combined totals from all your Sched- yo 9, the combined totals from all your Schedlumbia.<br>
ules D-1 or the attached statements. Do not able obligation, such as a savings bond or a<br>
enter "available upon request" and sum-<br>
certificate of deposit. But if you did, report **DC Zone asset.** A DC Zone asset is any of the following.<br> **DC Zone set is any of** the following.<br> **DC Zone business stock.**<br> **DC** Zone business stock.<br> **attached statements.**<br> **DC** Zone business stock.<br> **attached stateme** 

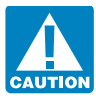

• The election is irrevocable without<br>
IRS consent.<br>
See Pub. 954 for the definition of em-<br>
See Pub. 954 for the definition of em-<br>
See Pub. 954 for the definition of em-<br>
See Pub. 954 for the definition of em-<br>
See Pub. www.hud.gov/crlocator.<br>www.hud.gov/crlocator.<br>section 1245.<br>Section 1250 gain figured as if section and the total of lines 3 and 10, attach an expla-<br>nation of the difference (for example, you

the asset. Use the trade date for stocks and<br>bonds traded on an exchange or Expressed by the section of the See Sales and Exchanges Between Related<br>
empowerment zone began with you, and<br>
c. Substantially all of the use of the Persons in chapter 2 of Pub. 544.<br>
For the counter market. For stock or

ized as an enterprise zone business) as of<br>the time you acquired the stock or partner-<br>ship interest; and<br>c The business qualified as an enter-<br> $\bullet$  Specific Instructions<br>c The business qualified as an enter-<br> $\bullet$  Specific p interest; and<br>c. The business qualified as an enter-<br>ise zone business during substantially all **Lines 4 and 8** and the long-term gain or (loss) in Part II.

Form 1099-B (or substitute statement).

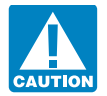

ited the property, got it as a gift, or received<br>it in a tax-free exchange, involuntary con-<br>and increase the cost or other basis of an • You reported in Part II a section 1202<br>it in a tax-free exchange, involuntary con-<br>o it in a tax-free exchange, involuntary con- original issue discount (OID) debt instru- exclusion from the eligible gain on qualiversion, or "wash sale" of stock, you may ment by the amount of OID that has been fied small business stock (see page D-4), or

asset held on January 1, 2001, your basis in value. See Fub. 344 for details. Coholic bever<br>the asset is its closing market price or fair Increase your cost or other basis by any ble property. market value, whichever applies, on the expense of sale, such as broker's fees, com-<br>date of the deemed sale and reacquisition, missions, state and local transfer taxes, and

You may elect to use an average basis sales price in column (a).<br>
for all shares of a mutual fund if you ac-<br>
For more details, see Pub. 551.<br>
For the shares at various times and<br>  $\sum_{i=1}^{\infty} \sum_{i=1}^{\infty} \sum_{i=1}^{\infty} \sum_{i=$ quired the shares at various times and<br>prices and you left the shares on deposit in **Column (f)—Gain or (Loss)** bectibles. For details, see Regulations<br>an account handled by a custodian or agent You must make a separate en

Be sure to add all sales price en-<br>you are reporting an average basis, include 1 and 8 and any other line(s) that applies to tries on lines 1 and 8, column "AVGB" in column (a) of Schedule D. For you. For lines 1 and 8, subtract the amount (d), to amounts on lines 2 and 9, details on making the election and how to in column (e) from the amount in column column (d). Enter the totals on figure average basis, see Pub. 564. (d). Enter negative amounts in parenth column (d). Enter the totals on figure average basis, see Pub. 564. (d). Enter negative amounts in parentheses.<br>lines  $\overline{3}$  and  $\overline{10}$ .

The basis of property acquired by gift is<br> **Column (e)—Cost or Other Basis** generally the basis of the property in the **Column (e)—Cost or Other Basis** generally the basis of the property in the<br>In general, the cost or other basis is the cost<br>of the property plus purchase commissions<br>and improvements, minus depreciation,<br>and depletion. If

subtracting all the nondividend distribu-<br>tions you received before the sale. Also ad-<br>insted basis for purposes of determining justed basis for purposes of determining<br>gain from the sale is the amount that has the

an account handled by a custodian or agent You must make a separate entry in this col-<br>who acquired or redeemed those shares If ump for each transaction reported on lines section 1.1(h)-1(e). who acquired or redeemed those shares. If umn for each transaction reported on lines

not be able to use the actual cost as the ba-<br>sis. If you do not use the actual cost, attach ment. See Pub. 550 for details.<br>an explanation of your basis. If a charitable contribution deduction is any long-term gain or ded explanation of your basis.<br>
If a charitable contribution deduction is is any long-term gain or deductible<br>
If you sold stock, adjust your basis by allowed because of a bargain sale of prop-<br>
Il ong-term loss from the sale

just your basis for any stock splits. See Pub. The sale is the amount that has the collectibles include works of art, rugs,<br>550 for details. See Pub. See Pub. See Pub adjusted basis as the antiques, metals (such as gold, s

date of the deemed sale and reacquisition, missions, state and local transfer taxes, and<br>or an unallowed loss.<br>The sale is a gain (but more making an entry or an unallowed loss.<br>The sale of the sale or exchange of an<br>or an

### **Capital Loss Carryover Worksheet—Lines 6 and 14** Keep for Your Records

Use this worksheet to figure your capital loss carryovers from 2005 to 2006 if your 2005 Schedule D, line 21, is a loss and **(a)** that loss is a smaller loss than the loss on your 2005 Schedule D, line 16, **or (b)** the amount on your 2005 Form 1040, line 41 (or your 2005 Form 1040NR, line 38, if applicable), reduced by any amount on your 2005 Form 8914, line 2, is less than zero. Otherwise, you do not have any carryovers.

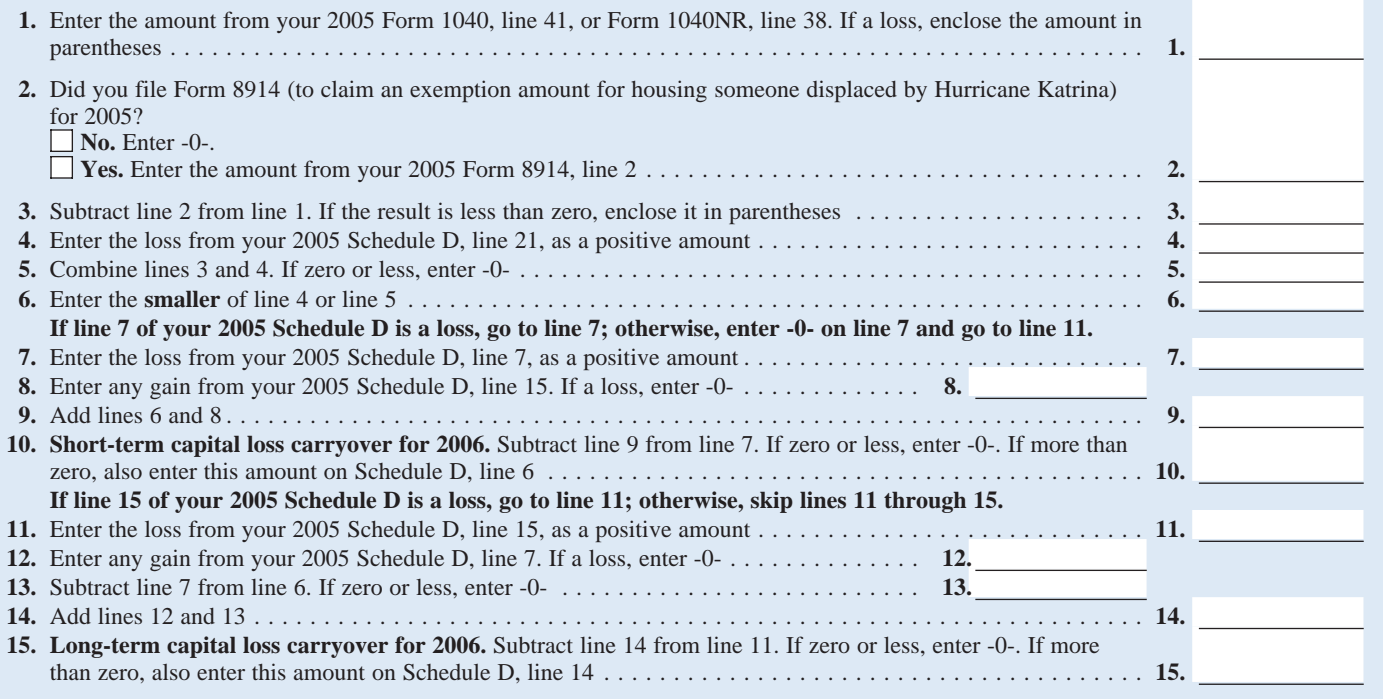

Form 2439 from a real estate investment gain reported in prior years (excluding sec-<br>trust or regulated investment company (in-<br>tion 1250 ordinary income recapture). that must be allocated to the installment cluding a mutual fund) that reports "unre-<br>captured section 1250 gain." Bowever, if you chose not to treat all of the payments received from the sale.<br>Step 3. Generally, the amount

line 22 or line 24 of your 2006 Form 4797<br>(or the comparable lines of Form 4797 for<br>the year of sale) for the property.<br>Interval 2. An example of an amount to in-<br>the year of sale) for the property.<br>Step 2. Reduce the amou

recapture for the sale. This is the amount the comparable line of Form 4797 for the

**Line 19** year of sale) for the property. The result is **Installment sales.** To figure the amount your total unrecaptured section 1250 gain to include on line 12, follow the steps be-

If you checked "Yes" on line 17, complete<br>
the worksheet on page D-9 if any of the fol-<br>
the worksheet on page D-9 if any of the fol-<br>
he worksheet on page D-9 if any of the fol-<br>
payments received from the sale.<br>
Never a tion 1250 ordinary income recapture).

**Step 2.** Reduce the amount figured in 1250 gain from the sale of a vacation home step 1 by any section 1250 ordinary income you previously used as a rental property but you previously used as a rental property but **1250 property.** For each sale of property converted to personal use prior to the sale. held more than 1 year (for which you did from line 26g of your 2006 Form 4797 (or To figure the amount to enter on line 12, not make an entry in Part I of Form 4797), the comparable line of Form 4797 for the follow the applicable instructions below. figure the sm

Captured section 1250 gain.<br>
• You reported a long-term capital gain<br>
• You reported a long-term capital gain<br>
from payments received after May 6,<br>
• Step 3. Generally, the amount of capi-<br>
from the sale or exchange of an **Line 3 through 3.** If you had more than<br>
ilme 10. Include on line 10 your share of<br>
one property described on line 1, complete<br>
ilmes 1 through 3 for each property on a<br>
ilmes 1 through 3 for each property on a<br>
ilmes 1

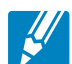

### **28% Rate Gain Worksheet—Line 18** Keep for Your Records **P**

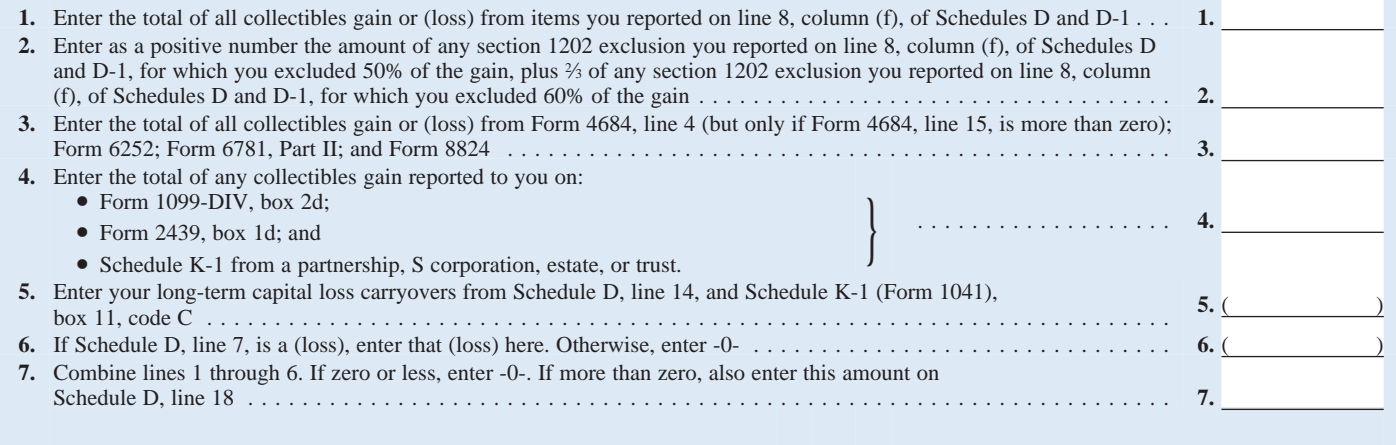

Next, reduce that mount for the property.<br>
Schedule D. If you want to figure your car-<br>
line 24 of Form 4797 for the property.<br>
Next, reduce that amount by any section<br>
1250 ordinary income recapture for the<br>
sale. This is since. This is the amount from the 2og of a sale. This is the total unrecaptured section 1250 gain for is less than zero.<br>
the total unrecaptured section 1250 gain for is less than zero.<br>
the sale. Include this amount on l

You have a capital loss carryover from 2006 to 2007 if you have a loss on line 16 and either:

**Line 21** 2007, you will use the Capital Loss Carry-

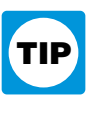

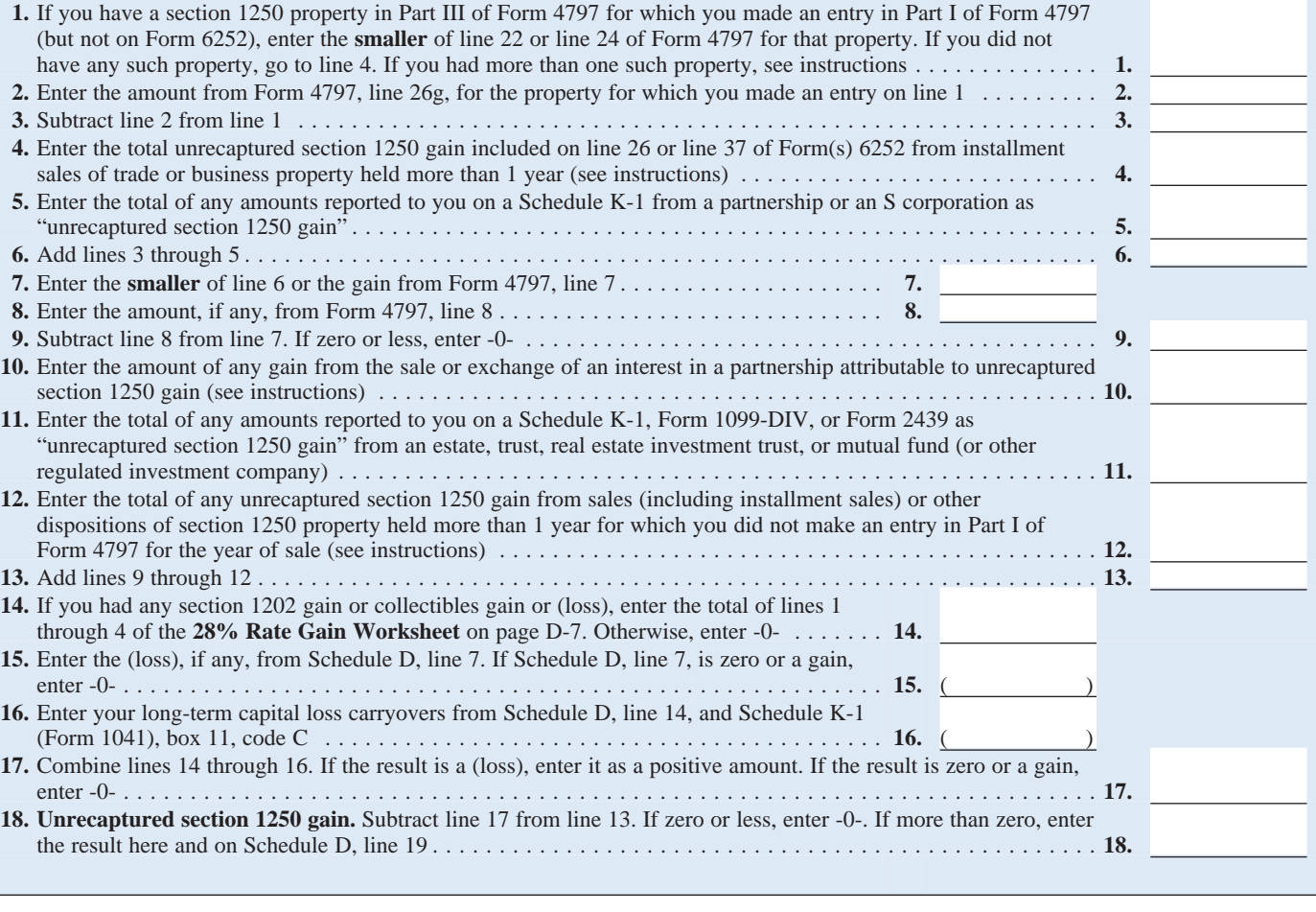

### **Unrecaptured Section 1250 Gain Worksheet—Line 19** Keep for Your Records

**If you are not reporting a gain on Form 4797, line 7, skip lines 1 through 9 and go to line 10.**

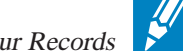

## **Schedule D Tax Worksheet** Keep for Your Records Keep for Your Records

W

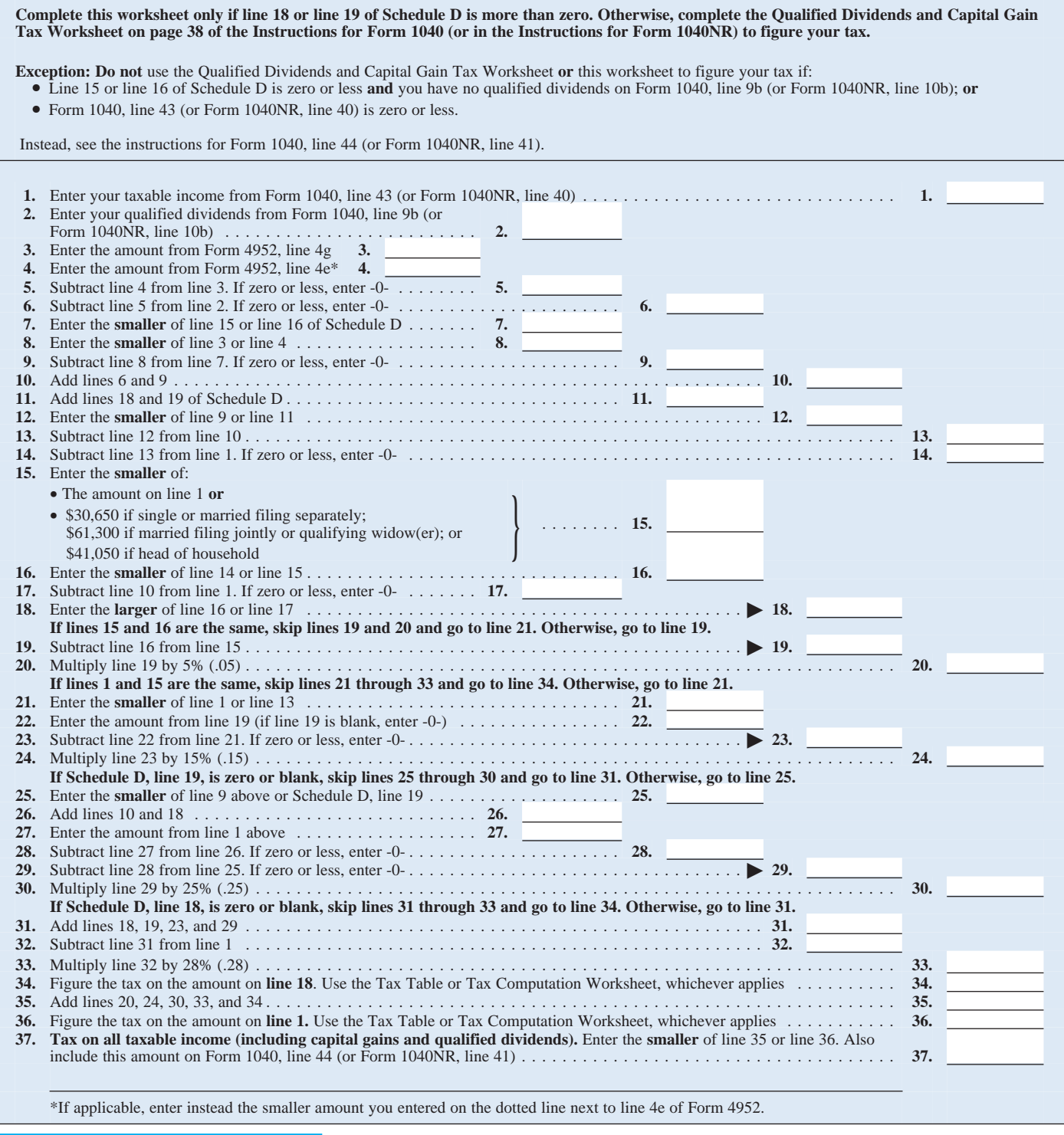